# Module 13B: Using The ISprite APIs

BREW<sup>™</sup> Developer Training

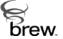

# Module Objectives

 Describe the animated image capabilities provided by the ISprite Interface

ONATCONN.

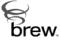

## **Sprites Overview**

- ◆Definitions of **Sprites** on the Web:
  - Disembodied spirits, elves, fairies or daemons; often the term used for the Air elemental known as "sylphs," or as the name of the elementals of Spirit. www.spiritualitea.com/articles/paganglossary.shtml
  - A small bitmap image, often used in animated games. www.siprep.org/clubs/tech/main/glossary/
- ◆ISprite introduced in BREW V2.0:

Onarcoww.

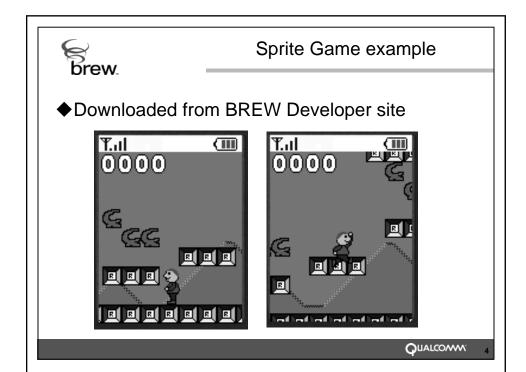

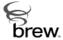

### **Sprite Attributes**

- ◆Consist of bitmaps of uniform size:
  - 8x8, 16x16, 32x32 or 64x64 pixels
- Large images can be created from compositions of smaller bitmaps
- ◆Sprites are moved by setting their x,y location
- Illusion of depth sprites assigned to one of four layers
- ◆Automatic hidden line removal
- **♦**Transparency

ON THE COMM

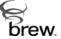

#### Tile Attributes

- Used to portray the background for your animation.
- Like Sprites, Tiles consist of bitmaps of uniform size:
  - 8x8, 16x16, 32x32 or 64x64 pixels
- Large background images is created from compositions of smaller bitmaps as specified by the Tile Map

Offer (COVVI)

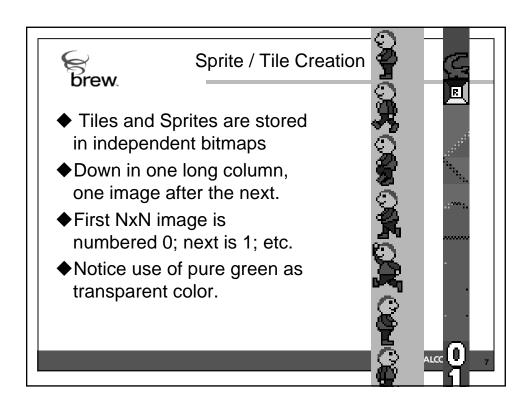

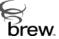

## Common ISprite Functions

- ◆ ISPRITE\_SetDestination() Binds a previously created IBitmap to the ISprite Interface Target buffer of Draw commands
- ◆ ISPRITE\_SetTileBuffer()
- ◆ ISPRITE\_SetSpriteBuffer()

Passes address of previously opened IBitmap object and number of items contained within. Source buffer for Draw commands

- ◆ ISPRITE\_DrawTiles() Draws all tiles as defined in AEETileMap array
- ISPRITE\_DrawSprites()
   Draw all sprites as defined in AEESpriteCmd array

ON INTERNATION

#### **AEETileMap** brew. typedef struct { uint16 \*pMapArray; // array of indices and properties uint32 unFlags; // only MAP\_FLAG\_WRAP currently supported uint32 reserved[4]; // MUST BE 0 int32 x; // screen coordinates for upper left int32 y; uint16 w; // width of tile map in # of tiles uint16 h; // height of tile map in # of tiles uint8 unTileSize; // size of tiles (Must be a // TILE\_SIZE\_n value) uint8 reserved2[3]; // MUST BE 0 } AEETileMap; Offiarcown.

```
AEESpriteCmd
 brew.
typedef struct {
int16 x;
                    // screen coordinate
                    // of upper left
int16 y;
uint16 unTransform; // scale, rotate flags
uint8 unMatrixTransform; // from complex
                         // transformations
uint8 unSpriteIndex; // what sprite to draw
uint8 unSpriteSize; // SPRITE_SIZE_n
uint8 unComposite; // enable transparency
                    // layer for sprite
uint8 unLayer;
               // lower numbers drawn 1st
uint8 reserved[5]; // MUST BE 0
} AEESpriteCmd;
                                     QUALCOMM' 10
```

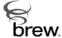

## More On Sprite Commands

int ISPRITE\_DrawSprites(ISprite \*pISprite,
 AEESpriteCmd \*pCmds);
plSprite Pointer to ISprite interface.
pCmds Array of sprite commands.

This function causes the sprites in the **pCmds** array to be drawn. The sprite engine will iterate through the array in order four times. The first pass will only draw sprites that have the **unLayer** field set to 0. Subsequent passes will draw layers 1, 2, and 3, respectively.

The array is terminated by a dummy entry with nSpriteSize set to SPRITE\_SIZE\_END.

Sprites are drawn to the bitmap specified by ISPRITE\_SetDestination().

C) LIALCOMM.

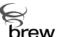

#### The Process

- Create an ISprite Interface using ISHELL\_CreateInstance.
- 2. Use IDisplay\_CreateDIBitmap to create a target IBitmap onto which ISprite will render tiles and sprites.
- 3. Use ISPRITE\_SetDestination to bind bitmap to ISprite Interface

Onarcoww.

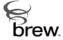

## The Process (con't)

- 1. Open and read tiles into a tiles IBitmap
- 2. Use ISPRITE\_SetTileBuffer to pass address.
- 3. Open and read sprites into a sprite IBitmap
- 4. Use ISPRITE\_SetSpriteBuffer to pass address.
- 5. Use ISPRITE\_DrawTiles to draw background.
- 6. Use ISPRITE\_DrawSprites to draw sprites in initial position
- 7. Use IDISPLAY\_BitBlt to transfer target IBitmap to screen.

Onarcoww.

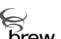

# Updating the screen

- 1. Process Key or Timer Event
  - Key user events
  - Timer Game AI events
- 2. Perform game calculations to update the x and y positions of the sprites.
- 3. Set updated values in SpriteCMD array
- Optionally update background and call ISPRITE\_DrawTiles()
- 5. Call ISPRITE\_DrawSprites()
- 6. Blit the bitmap to the screen.

Offer (COVVI)

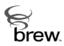

## **Collision Detection**

- Unfortunately collision detection is not provided by ISprite Interface
- ◆Must be manually coded

```
\label{eq:continuous_continuous_continuous
```

Onarcoww.

15